# **Mutiple DC Solution Determination using VHDL-AMS**

Joachim Haase Fraunhofer-Institute for Integrated Circuits/ Branch Lab Design Automation EAS Dresden

Gerd Pönisch Dresden University of Technology Institute of Numerical Mathematics

#### **Problem and Proposed Approach**

The investigation of nonlinear resistive networks is one of the fundamental tasks in circuit simulation. Relative difficult problems that have to be solved are:

- Finding the multiple DC solutions of circuits as flip-flops, Schmitttriggers, and negative resistance circuits.
- Calculation of multivalued transfer characteristics of nonlinear resistive networks (e.g. of Schmitt-triggers).
- Calculation of the turning points of multivalued transfer characteristics (e.g. in order to determine hysteresis or pull-in voltages in electromechanical systems).

Continuation techniques based on homotopy methods are typically applied to solve these problems whereas these methods are implemented in customized simulators.

Proposed way in the presented paper:

- Direct application of the homotopy idea to the network analysis problem by creating a modified and augmented network that is similar to the original one.
- Constitutive relation of the modified subnets can be expressed using a behavioral description language, e. g. VHDL-AMS.
- Solution of the modified network using an available VHDL-AMS simulation engine. From the solution of the modified and augmented network we get the solution we are interested in.

An advantage of the suggested approach is that no special simulation engine is necessary. All features of available VHDL-AMS simulation engines can be used.

## **Homotopy Methods**

- For the analysis of nonlinear resistive networks a system of nonlinear equations has to be solved:  $F(x) = 0$ , where  $F: R^n \rightarrow R^n$
- Continuation methods based on a homotopy function
- H :  $R^n \times R \rightarrow R^n$  with the following characteristics: The solution  $x_0 \in R^n$  of H( $x_0$ ,  $\lambda_0$ ) = 0 can be determined for a given  $\lambda_0 \in R$ .
- For a special  $\lambda_f \in R$  the solution  $x_f \in R^n$  of  $H(x_f, \lambda_f) = 0$  is also a solution of F, i. e.  $F(x_f) = 0$ .
- The solution is calculated by following the solution curve L = { $(x, \lambda) \in R^n \times R$  | H $(x, \lambda) = 0$  }
- from  $(x_0, \lambda_0)$  to  $(x_f, \lambda_f)$ .
- L can be traced for instance by solving the following DAE  $H (x, \lambda) = 0$

 $\sum_{i \in I} x_i'(t)^2 + \lambda'(t)^2 = 1$ , where  $(x(0), \lambda(0)) = (x_0, \lambda_0)$ . I is a set of essential variables for curve tracing. t is a pseudo arc length of the solution curve L.

## **Network Formulation**

- Assume a resistive network N is given. We construct a modified network  $N_{\lambda}$  that is close-by the original.  $\lambda$  is an additional quantity. N is in accordance with F. N<sub> $\lambda$ </sub> corresponds to the homotopy function H.
- To calculate the DC operating point, the modification can be done for instance by
	- Replacement of independent voltage and current sources with values  $V_{cl}$  and  $I_{cl}$  resp. by sources with values  $\lambda V_{cl}$  and λ. I cl (*source stepping*).
	- Replacement of open branches by additional current sources with values (1-λ) l<sub>c0</sub> (artificial input current source stepping). ... G-min stepping, ...
- Operating points can be detected in these cases for  $\lambda=1$ .
- $N_{\lambda}$  is augmented by a subsystem that realizes the equation  $\sum_{i\in I}^{\infty}$  pr<sub>i</sub> x'(t)<sup>2</sup> +  $\lambda$ '(t)<sup>2</sup> = 0. The output  $\lambda$  of this subsystem drives the modified sources and conductances.
- The augmented network can be evaluated with the time domain simulation algorithm of the simulation engine. The condition  $\lambda=1$ can be detected using the 'ABOVE attribute of VHDL-AMS.
- Determination of transfer characteristics and turning points can be done in an equivalent manner.

#### **eneric** (vc0 : real := 0.0);<br> **port**(**terminal** p, m : electrical;<br> **quantity** lambda : **in** real);<br> **end entity** css; **architecture** a0 **of** css **is signal** i0 : real; **quantity** v **across** i **through** p **to** m; **begin process**(domain) **is begin** i0 <= i; **end process; if** domain = quiescent\_domain **use**<br> $v = vc0$ ; **else**  $i == (1.0-1ambda)*i0;$ <br>**end use; end architecture** a0; **entity** trace is<br> **generic** (N : natural := 1,<br>
ta : real := 1.0e-3;<br>
th : real := 5.0e-3);<br> **port** (quantity x : in real\_vector (1 to N);<br> **quantity** tambda : out real);<br> **end entity** trace; **architecture** a1 **of** trace **is quantity** lambda\_dot : real; **quantity** x\_help, x\_dot : real\_vector (1 **to** N); **function** factor (t: real; ta : real; tb : real)<br> **variable** th : real;  $X = \begin{bmatrix} x & x \\ y & y \end{bmatrix}$ **begin** th := (t-ta)/(tb-ta); **return** (3.0\*th\*th - 2.0\*th\*th\*th); **end function** factor;  $\begin{tabular}{ll} \texttt{lambda\_dot} = \texttt{lambda'}\cdot\texttt{dot}; & \texttt{Model\textbf{[1208]}}\\ \texttt{lambda\_dot} = = x; \texttt{help'}\cdot\texttt{dot}; & \sum_{i \in I} x_i' (t)^2 + \lambda\\ x \cdot \texttt{dot} & = x \cdot \texttt{help'}\cdot\texttt{dot}; & \sum_{i \in I} x_i' (t)^2 + \lambda\\ \texttt{if now} < \texttt{ta use}\\ \texttt{lambda} & = x \cdot \texttt{obj} \\ \texttt{self now} < \texttt{b use}\\ 1.0 & = x \cdot \texttt{lambda\_dot*}\cdot\texttt{lambda\_$  $1.0 == 1 \text{ambda\_dot*1ambda\_dot + x\_dot* x\_dot;}$ **Network Modifications (N<sub>λ</sub>)** Model realizes  $p \int_{\alpha} \frac{x_{\text{help}}}{x_{\text{dot}}} = x; \sum_{k=1}^{\infty} \frac{x_{\text{help}}}{x_{\text{dot}}} = 1$ (1-λ)  $I_0 \mid \lambda$ m

Manfred Uhle

Weierstrass Institute for

Applied Analysis and Stochastics Berlin

**end architecture** a1;

**Multiple DC Solutions (Two-Tunnel-Diode Circuit)**

Artificial input current source

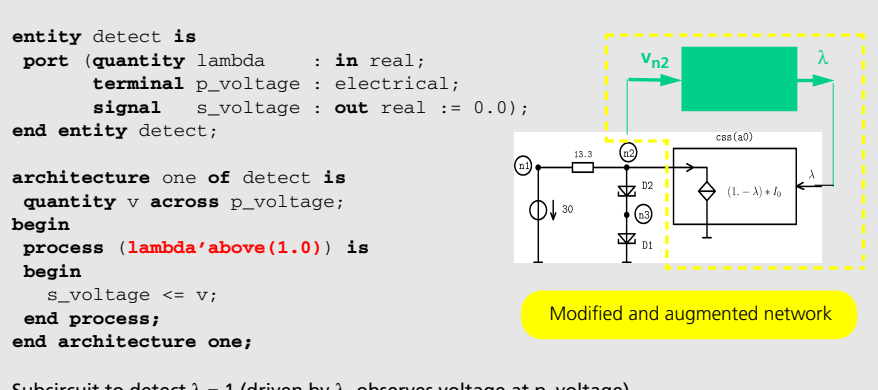

Subcircuit to detect  $\lambda = 1$  (driven by  $\lambda$ , observes voltage at p\_voltage)

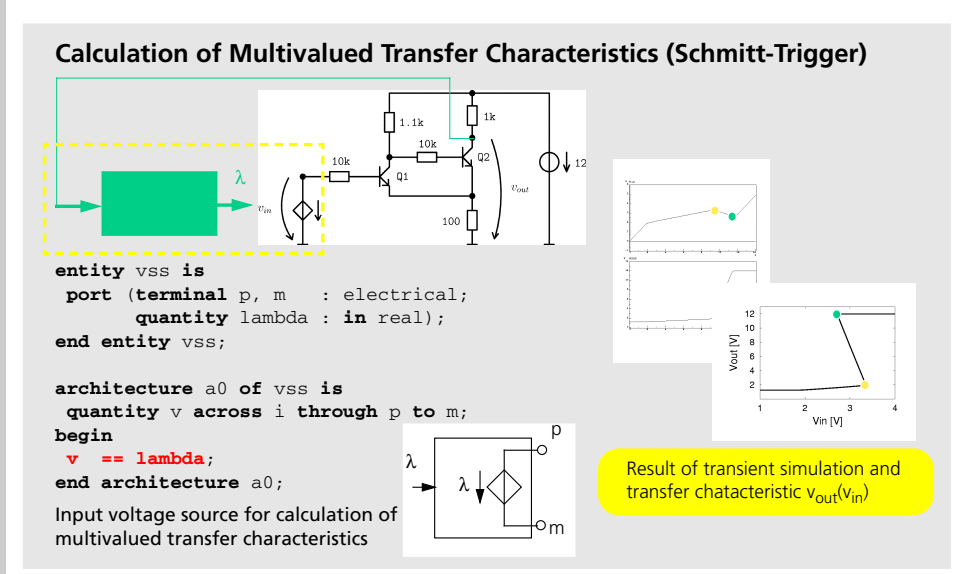

#### **Determination of Turning Points (Pull-in Voltage Calculation)**

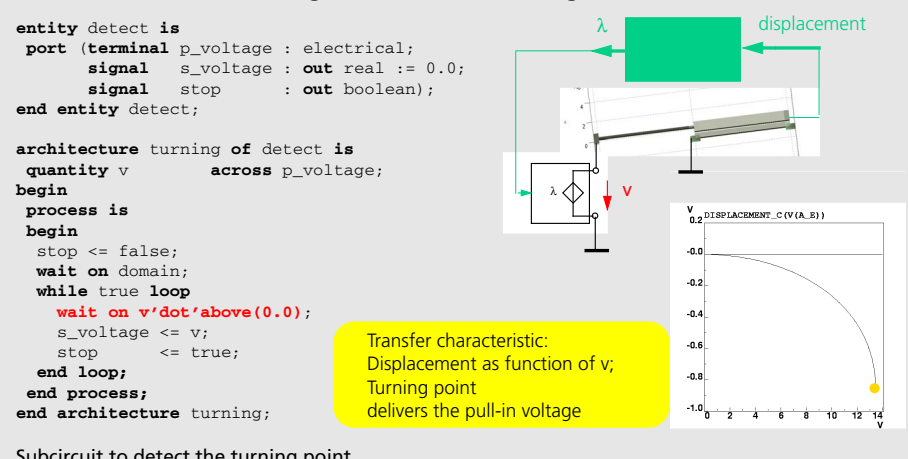

Subcircuit to detect the turning point

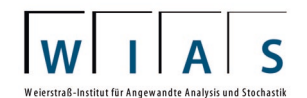

**Fraunhofer** Institut Integrierte Schaltungen

**IIS**

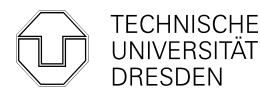